# **NYHEP Customer Report Mapping**

#### **Page 1 – Summary**

• The opening paragraph will **auto-fill** based on the program, contractor, and customer information.

Congratulations on taking an important first step! An energy assessment through NYSERDA's Residential Energy Assessments Program can help improve your home's energy usage.

Test Contractor has completed a thorough energy assessment at the home of Customer Name, located at Customer Address, Albany, NY 12210. The energy assessment report will help you understand your energy usage. This report lists recommendations to help you save money on your energy bills, improve energy efficiency, and make your home safer and more comfortable. The energy assessment report will also help you understand which parts of your home are working well already.

• **Summary** section will match what is modeled at the conclusion of the Existing Conditions Tab.

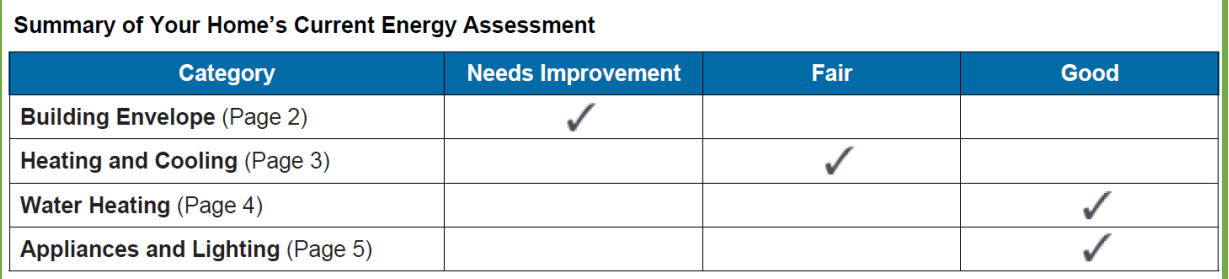

Based on your existing energy usage, you could save 1103.7 therms in energy usage by following the recommendations in this report. The details are on the following pages. A therm is a standard unit used to measure energy use.

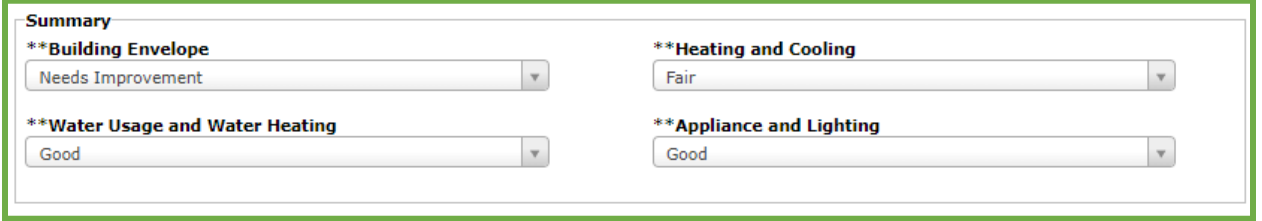

- The **Therm Savings** will reflect the total savings for all measures that appear on the report.
- **Contractor Information** will auto-fill based on your contractor profile.
	- o **If this needs to change, add the auditor as the primary to the 'Trade Allies' table on the Applicant Information tab.**

# **Assessment Prepared By:**

Company Name: Test Contractor

**Assessor Name: One Employee** 

**Assessor Email:** 

Company Phone:

Company Website:

Completed Date: February 6, 2023

#### **Page 2 – Building Envelope – Insulation Measures**

#### Recommendations for your home:

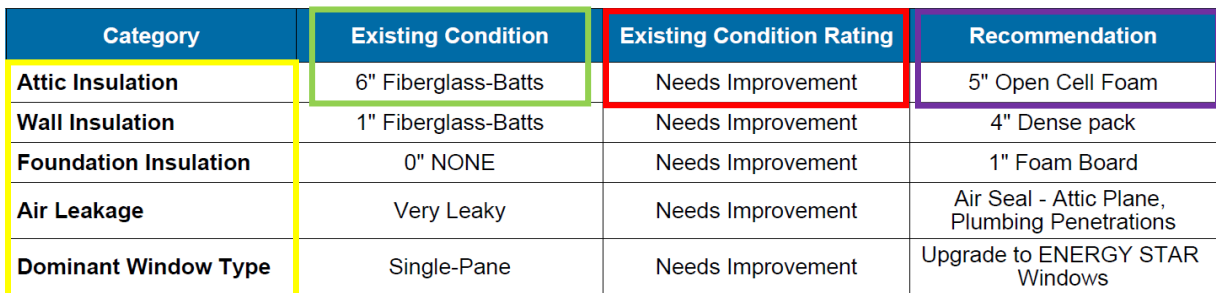

Annual Savings Potential of Building Envelope Recommendations: 97.1 therms.

- **Therm Savings** will only reflect the total savings for the 5 measures listed above.
- **Foundation Insulation** will pull all information from the Rim Joist existing conditions and measures.
- **Insulation Existing Condition** will auto fill based on information from the Existing Conditions tab.

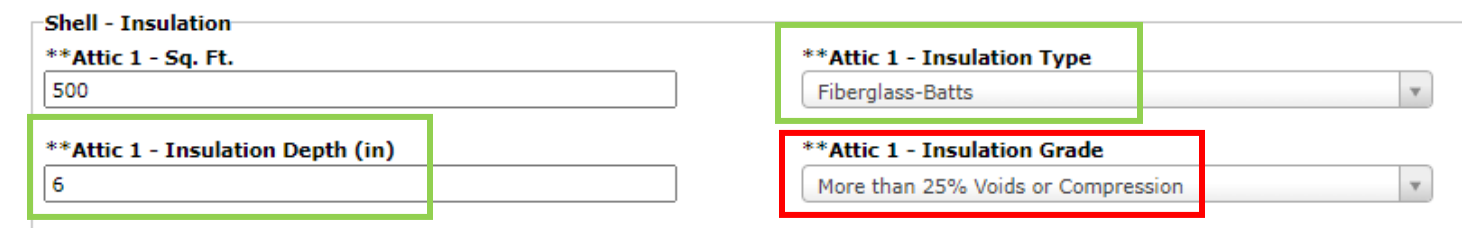

• **Insulation Existing Condition Rating** will auto fill based on the existing condition selection from the Insulation Grade chart listed below.

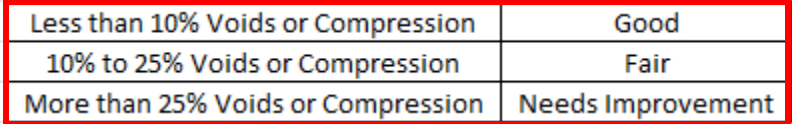

• **Insulation Recommendation** will auto fill based on information entered in the Measures tab.

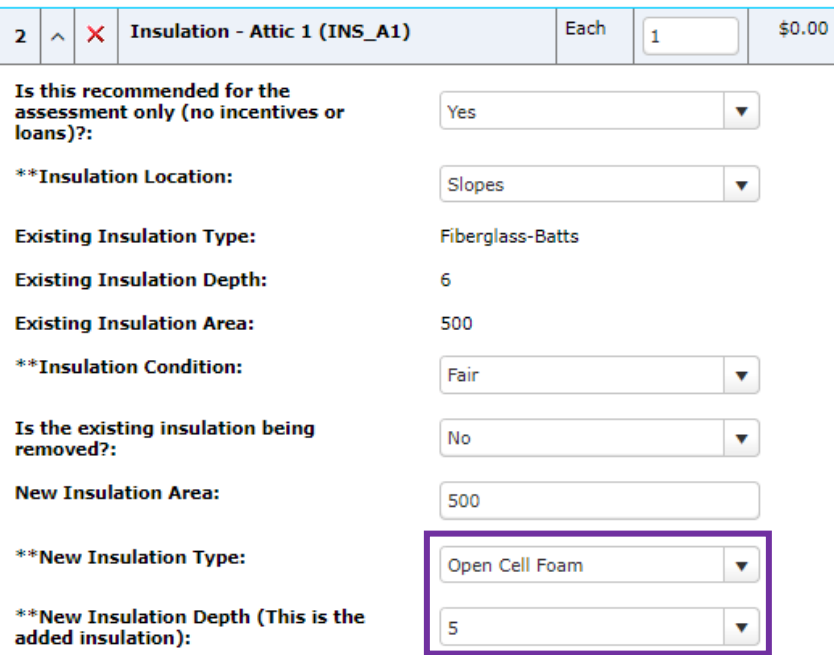

### **Page 3 Building Envelope – Air Leakage**

### Recommendations for your home:

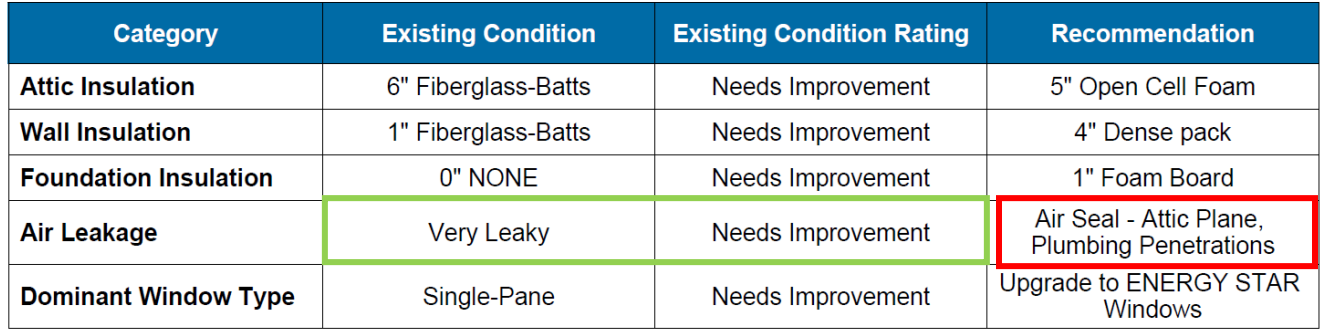

• **Air Leakage Existing Condition and Rating** will auto fill based on the Estimated Air Leakage existing condition selection and chart below.

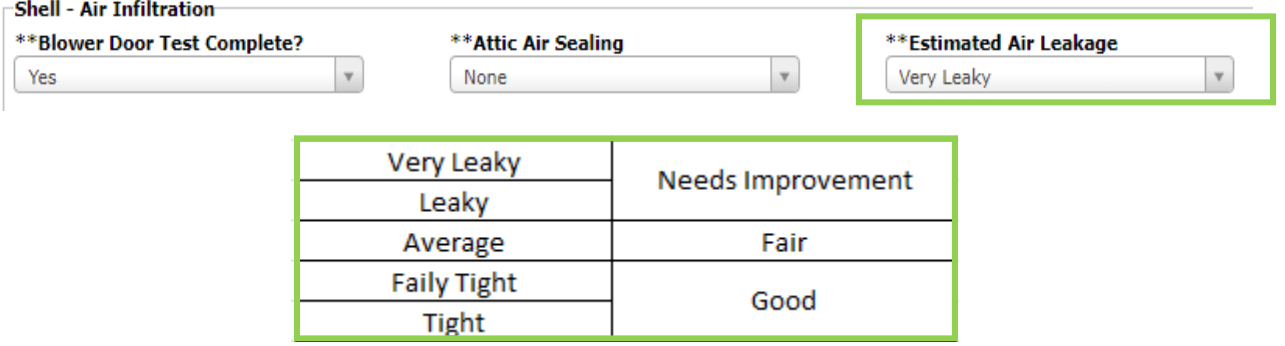

• **Air Leakage Recommendation** will auto fill based on information entered in the Measures tab.

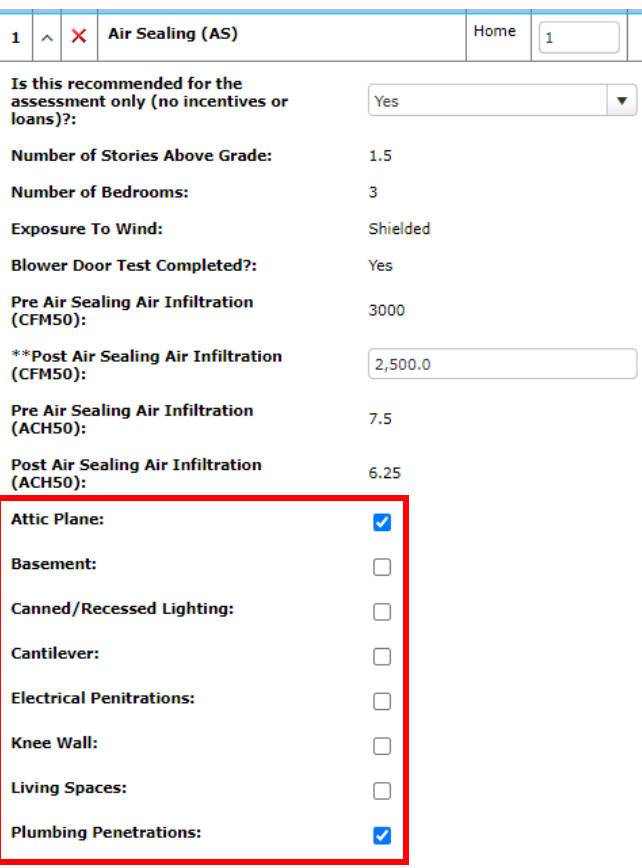

# **Page 4 Building Envelope – Windows**

# Recommendations for your home:

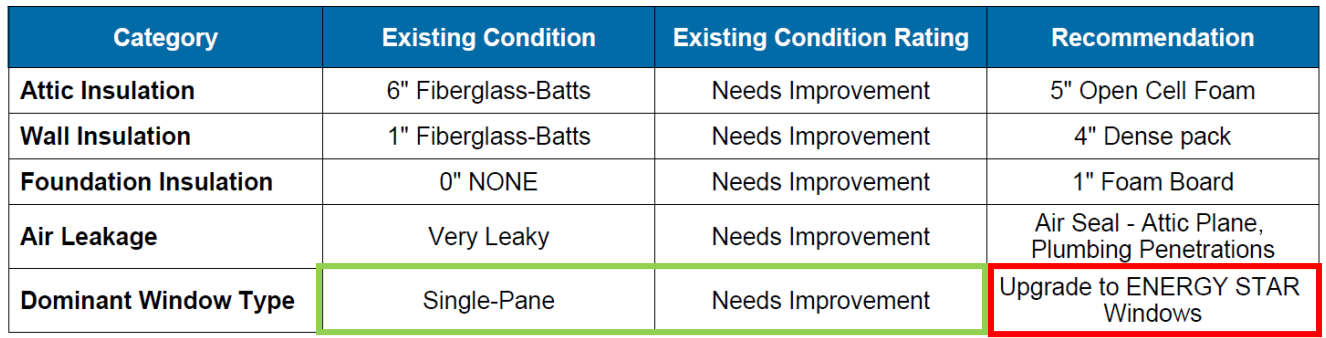

• **Dominant Window Type Existing Condition** will auto fill based on information from the Existing Conditions tab and the chart below.

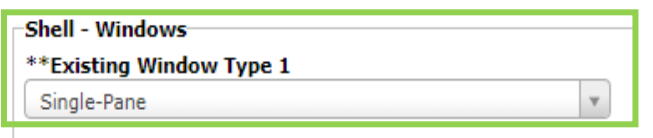

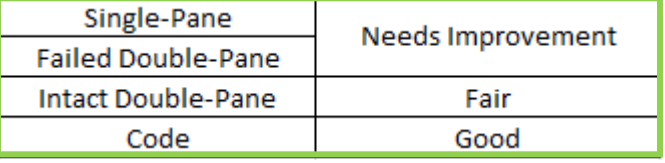

• **Dominant Window Recommendation** will always auto fill to Upgrade to ENERGY STAR Windows.

# **Page 5 – Heating and Cooling Systems – Primary Heating System (ASHP)**

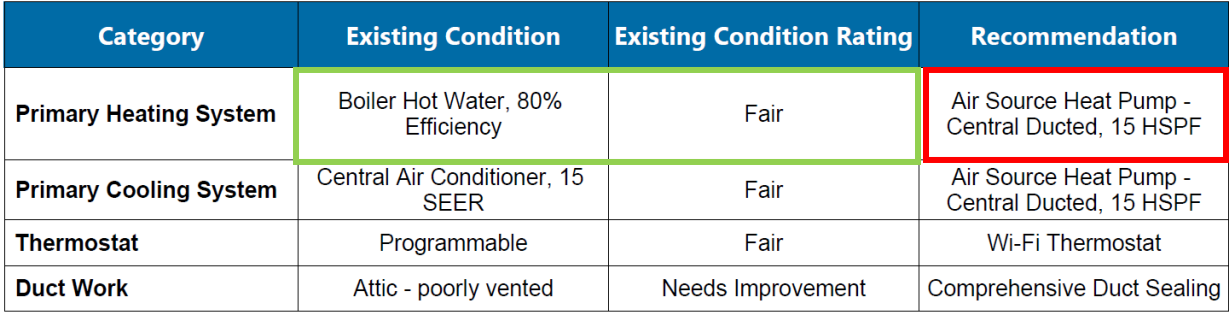

Annual Savings Potential of Heating and Cooling Recommendations: 951.8 therms.

- **Therm Savings** will only reflect the total savings for the 4 measures listed above.
- **Heating System Existing Condition and Rating** will auto fill based on the information from the existing conditions tab and the chart below.

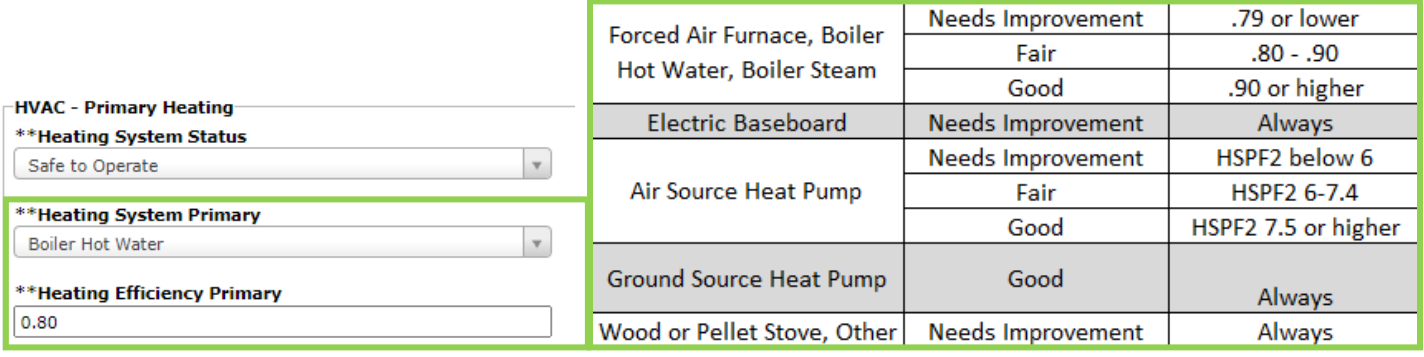

• **Heating System Recommendation** will auto fill based on information entered in the Measures tab.

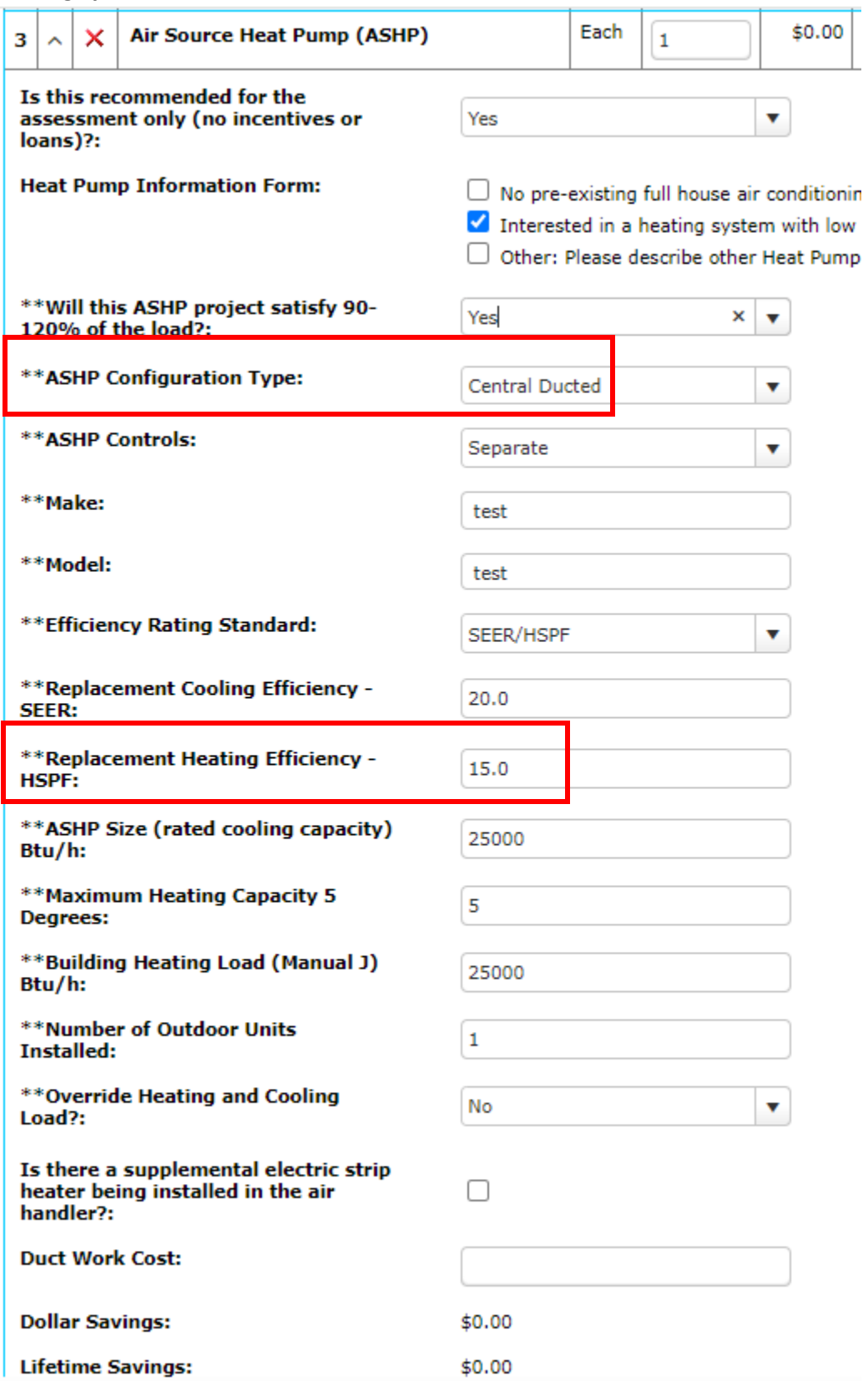

**Page 6 – Heating and Cooling Systems – Primary Cooling System**

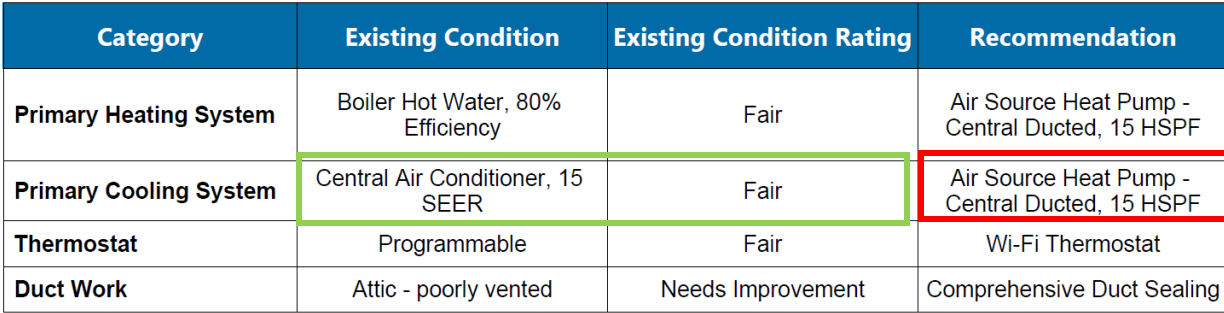

Annual Savings Potential of Heating and Cooling Recommendations: 951.8 therms.

• **Cooling System Existing Condition and Rating** will auto fill based on the information from the existing conditions tab and the chart below

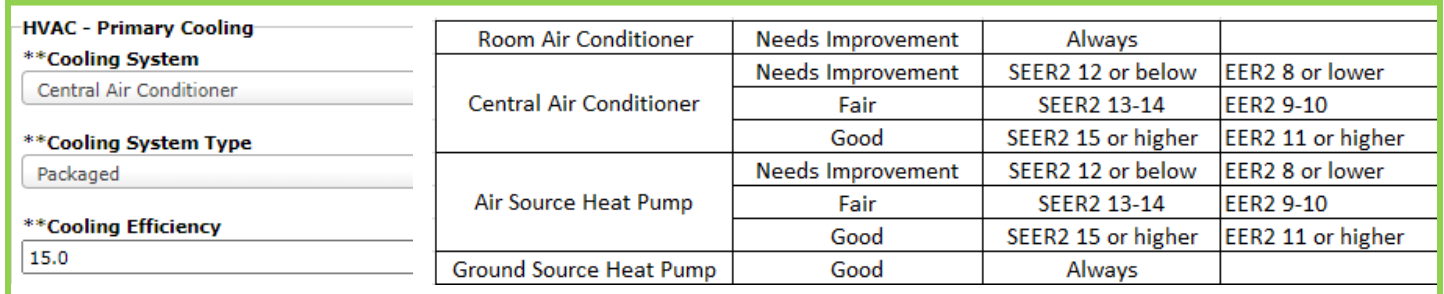

• **Cooling System Recommendation** will auto fill based on information entered in the Measures tab.

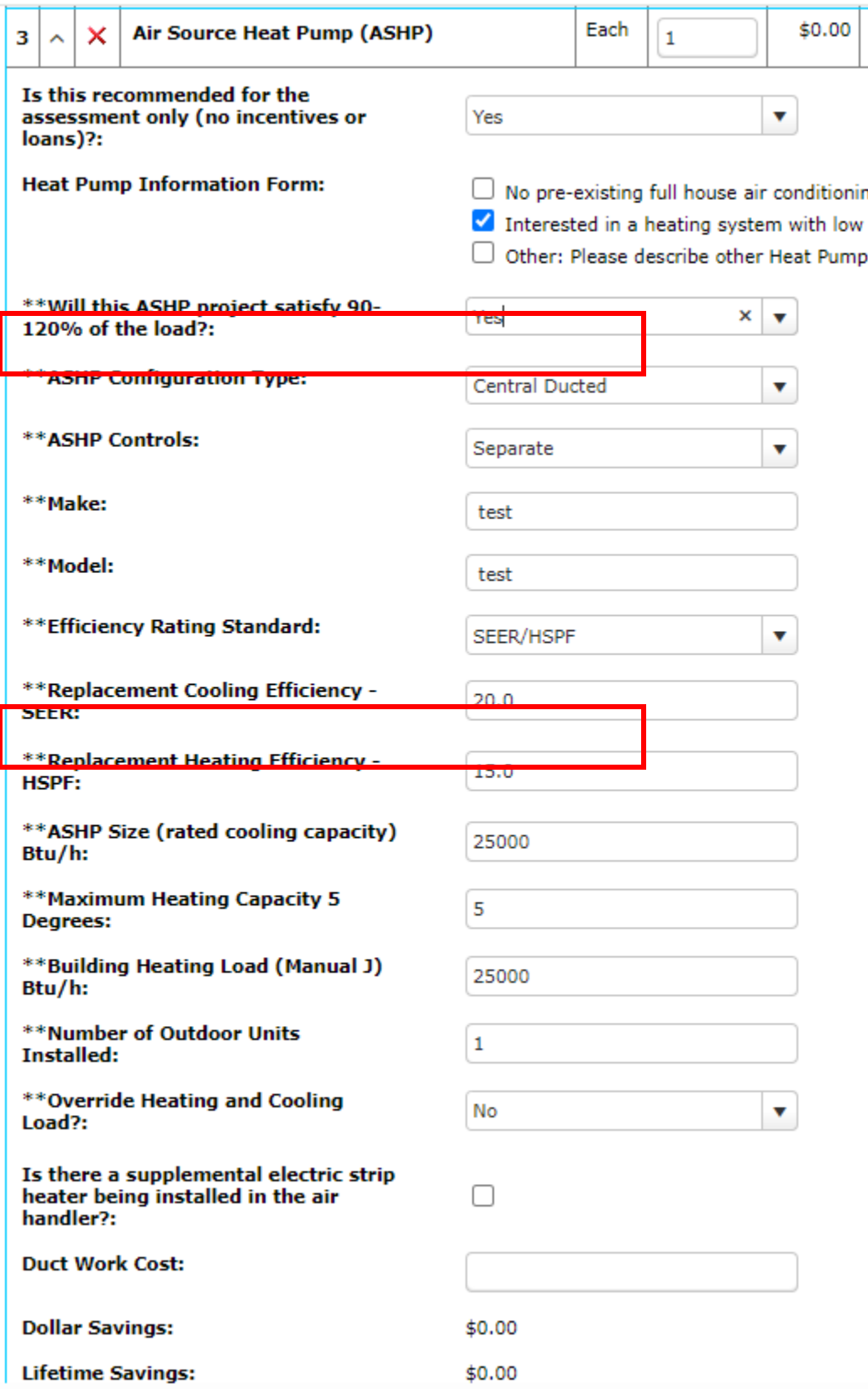

**Page 7 – Heating and Cooling Systems – Thermostat**

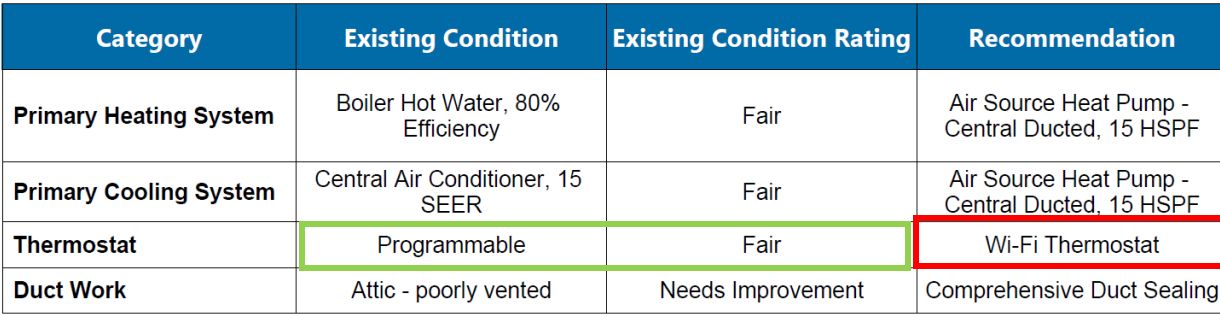

Annual Savings Potential of Heating and Cooling Recommendations: 951.8 therms.

• **Thermostat Existing Condition and Rating** will auto fill based on the information from the existing conditions tab and the chart below.

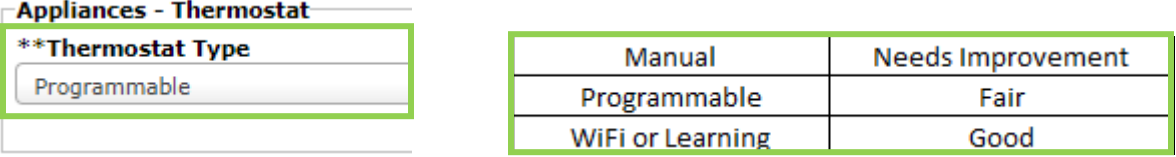

• **Thermostat Recommendation** will auto fill based on information entered in the Measures tab.

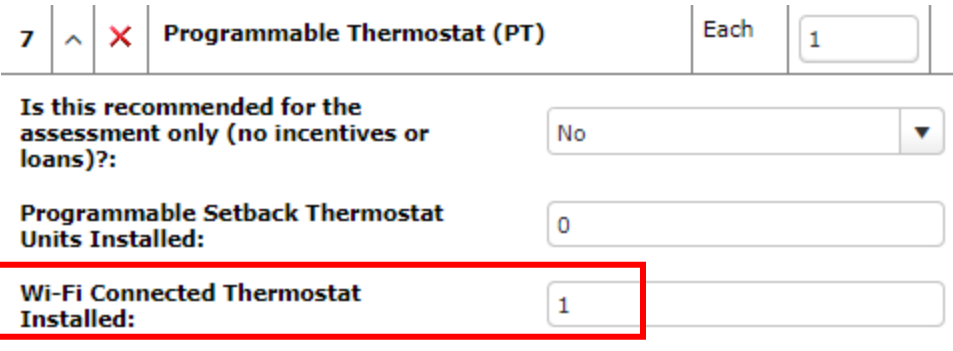

# **Page 8 – Heating and Cooling Systems – Duct Work**

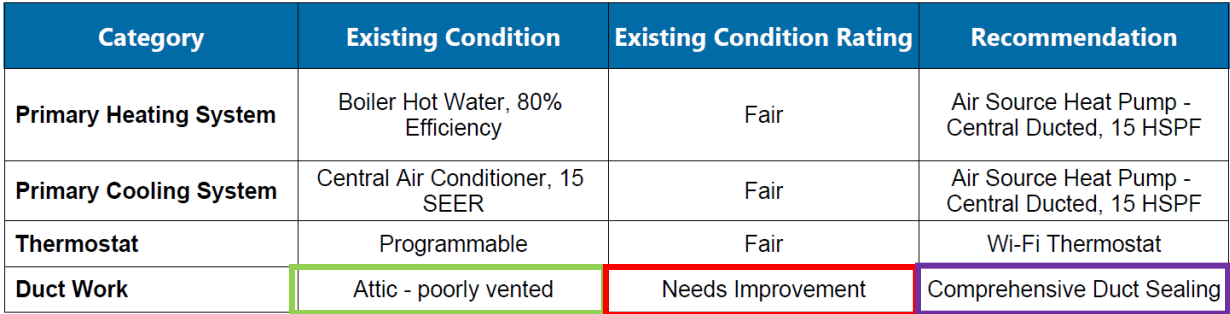

Annual Savings Potential of Heating and Cooling Recommendations: 951.8 therms.

• **Duct Work** Information will pull from Primary Heating System. If the Primary Heating System has no duct work the report will pull from the Primary Cooling System.**Duct Work Existing Condition** will auto fill based on the information below from the Existing Conditions tab.

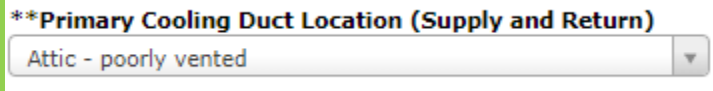

• **Duct Work Existing Condition Rating** will auto fill based on the information below from the Measures tab.

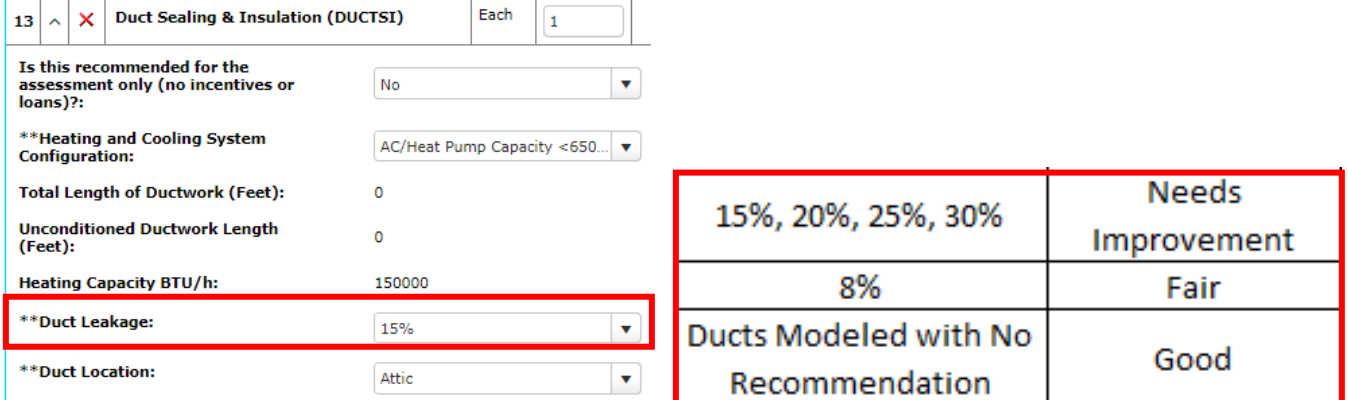

• **Duct Work Recommendation** will always auto fill to Upgrade to Comprehensive Duct Sealing.

# **Page 9 – Appliances and Lighting**

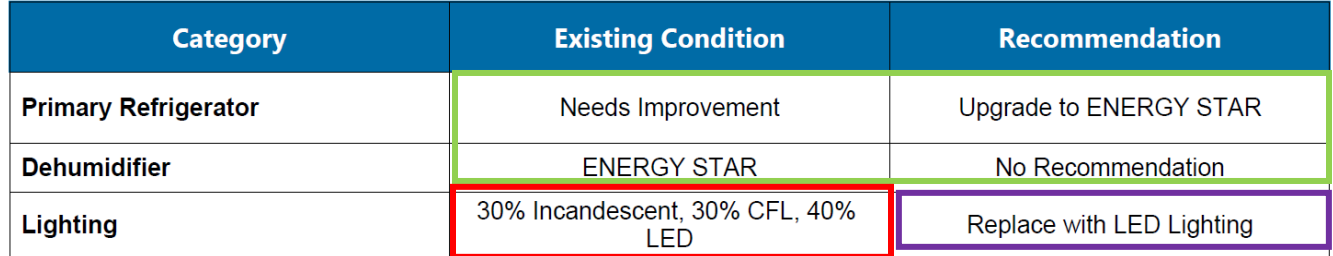

Annual Savings Potential of Appliances and Lighting Recommendations: 167.9 kWh

• **kWh Savings** will only reflect the total savings for the 3 measures listed above.

**Refrigerator/Dehumidifier Existing Conditions and Recommendation** will auto fill based on the information from the existing conditions tab and the chart below.

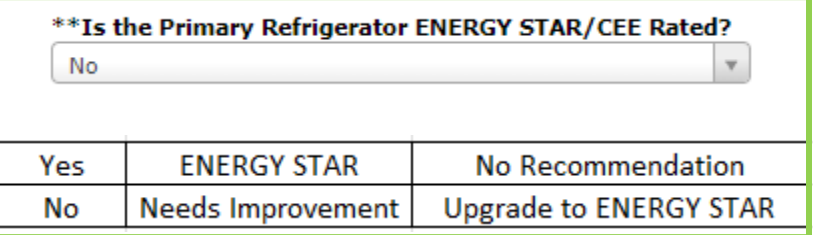

**Lighting Existing Conditions** will auto fill based on the information below from the Existing Conditions tab.

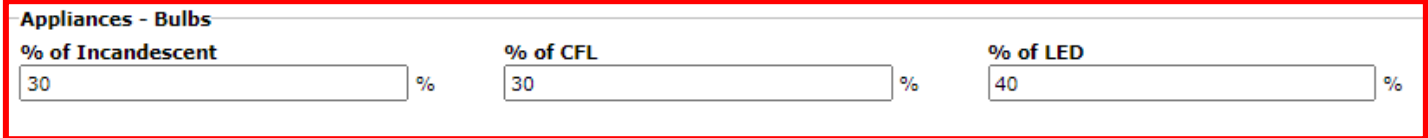

**Lighting Recommendation** will always auto fill to Replace with LED Lighting

### **Page 10 – Water Heating System**

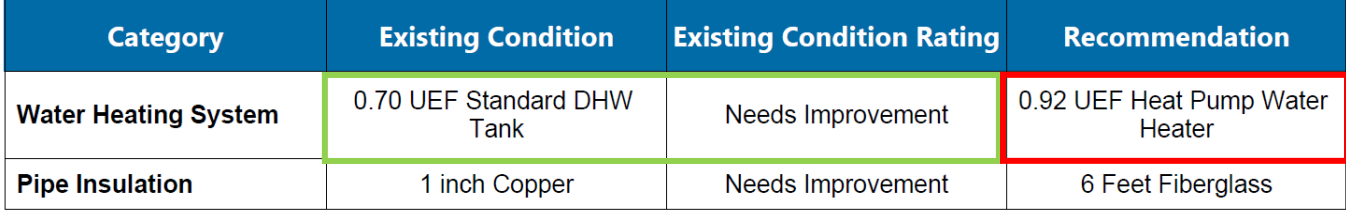

Annual Savings Potential of Water Heating Recommendations: 41.7 therms

\*\* **Therms Savings** will only reflect the total savings for the 2 measures listed above.

**Water Heating System Existing Condition and Rating** will auto fill based on the information from the existing conditions tab and the chart below.

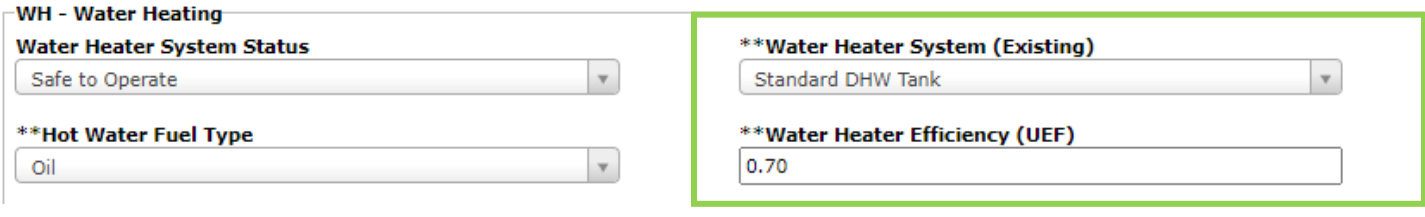

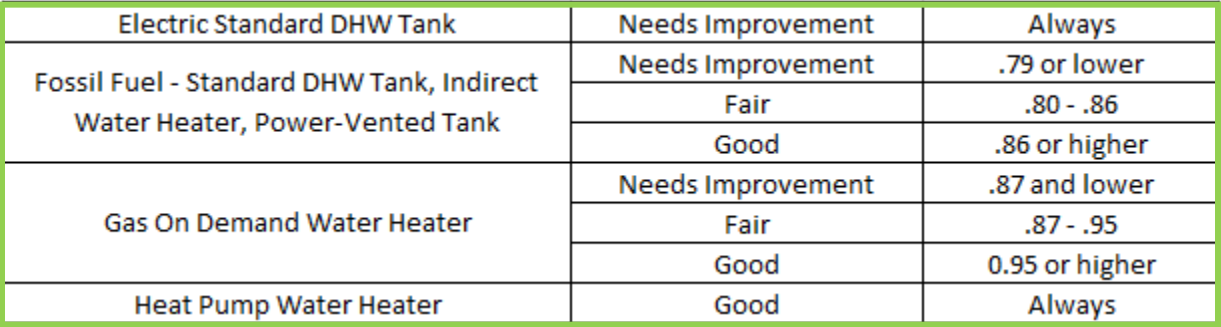

# **Water Heating System Recommendation** will auto fill based on information entered in the Measures tab.

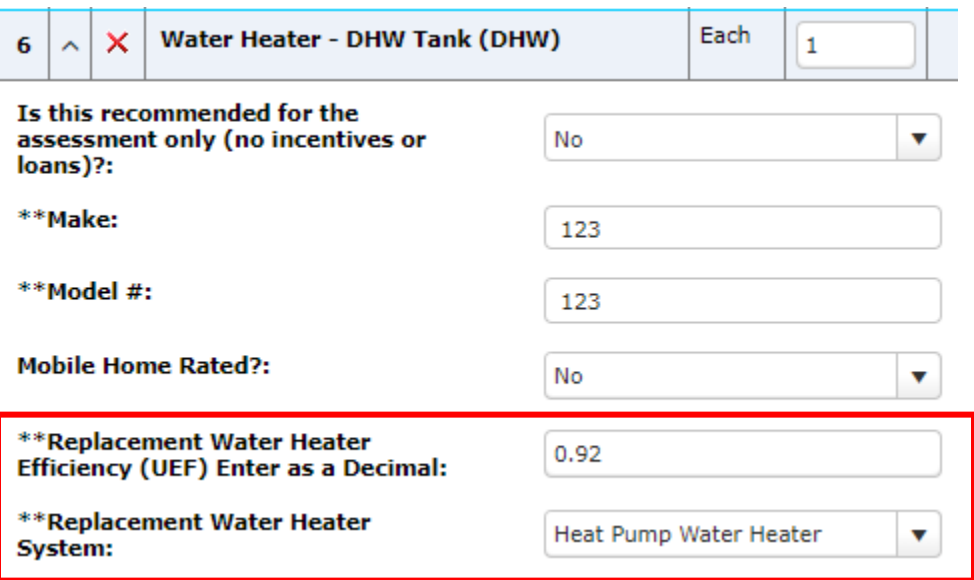

### **Page 11 – Water Heating - Pipe Insulation**

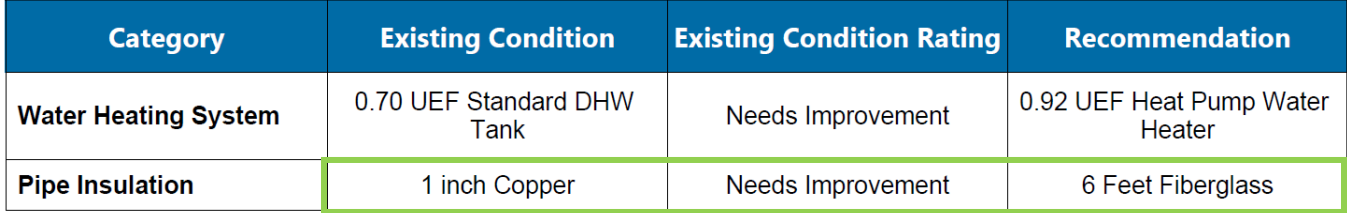

Annual Savings Potential of Water Heating Recommendations: 41.7 therms

**Pipe Insulation** will only display if it is modeled on the Measures tab as a recommendation.

When recommended, **Existing Condition Rating** will always display as Needs improvement.

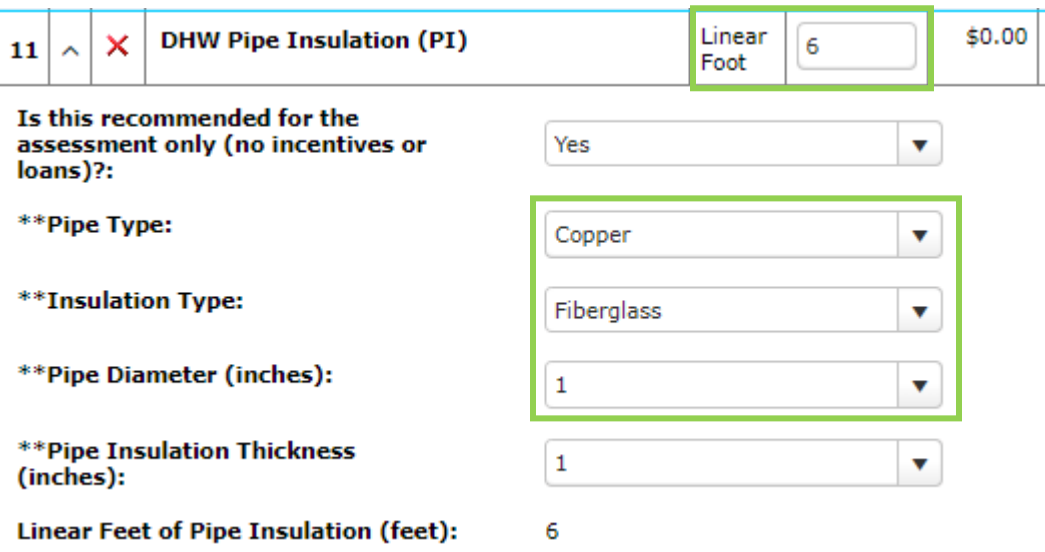

# **Health, Safety, and Other Considerations**

and the company

The conditions listed below were seen during your home energy assessment. Although they may not have a direct effect on your energy use, you may want to consider upgrades to maintain the overall condition of your home.

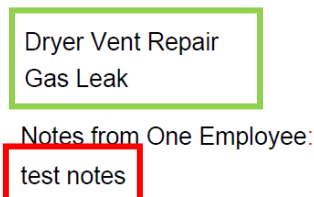

**Health and Safety** recommendations will be listed based on information for the Measures Tab.

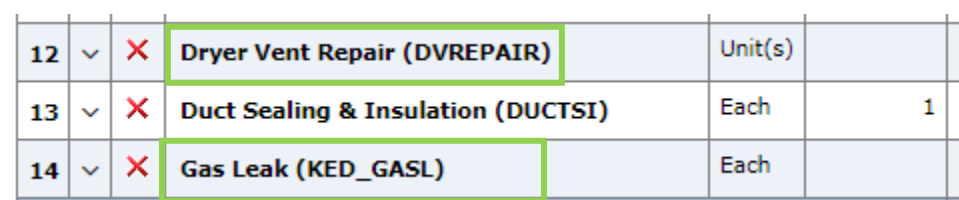

To create a note for your customer, navigate to the Notes tab, and select New Note

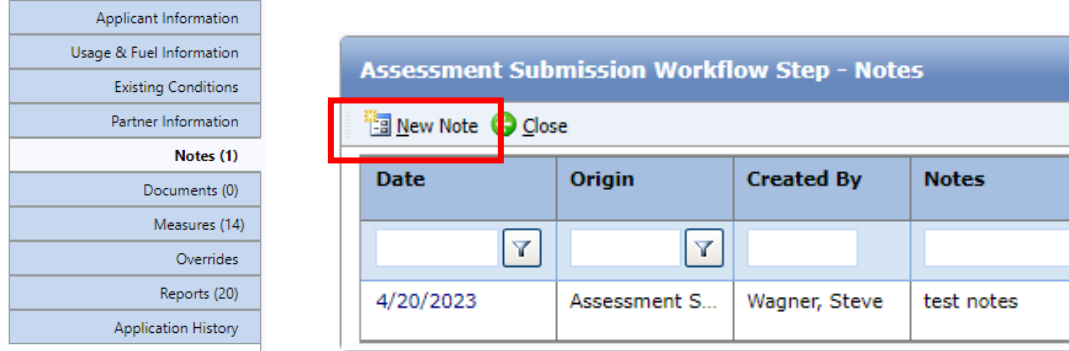

Fill in the Notes section then select This is an Interaction and select Customer Report from the drop down menu.

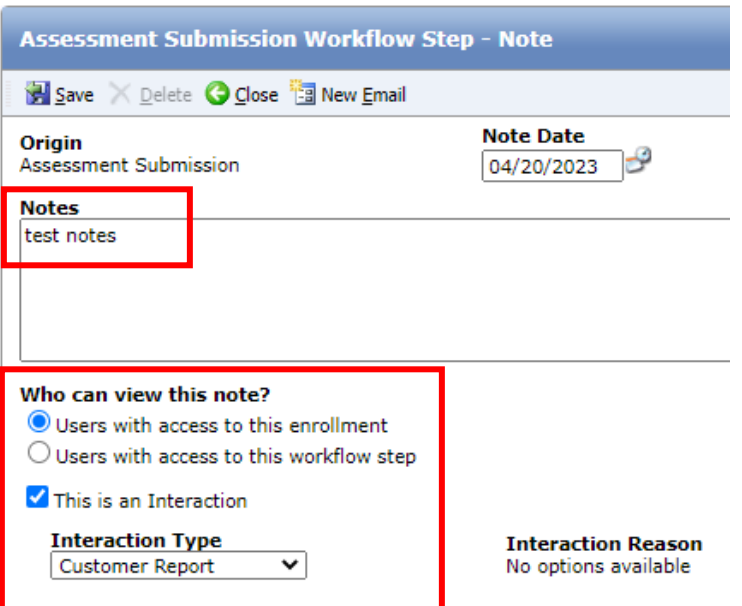

# Navigate to the **Reports** tab.

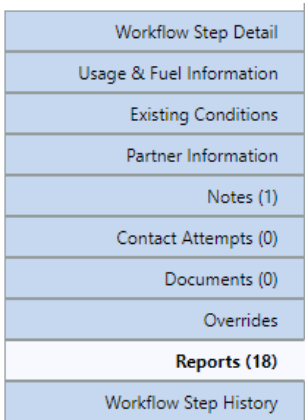

# Click **Generate Report**, then select **Customer Report** from the drop-down menu.

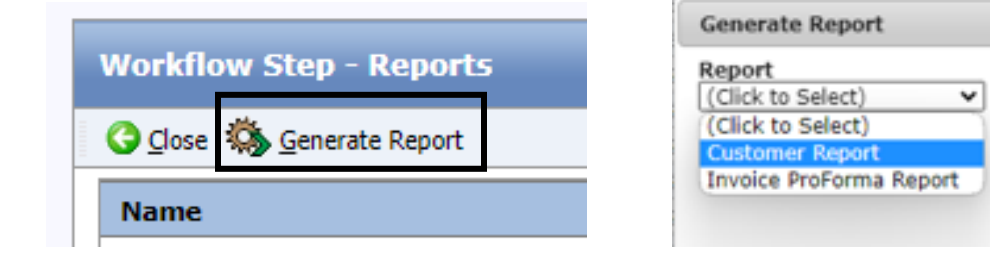

Your report will generate as a PDF with the naming convention:

### **Customer Report – Enrollment # - Date – Time**

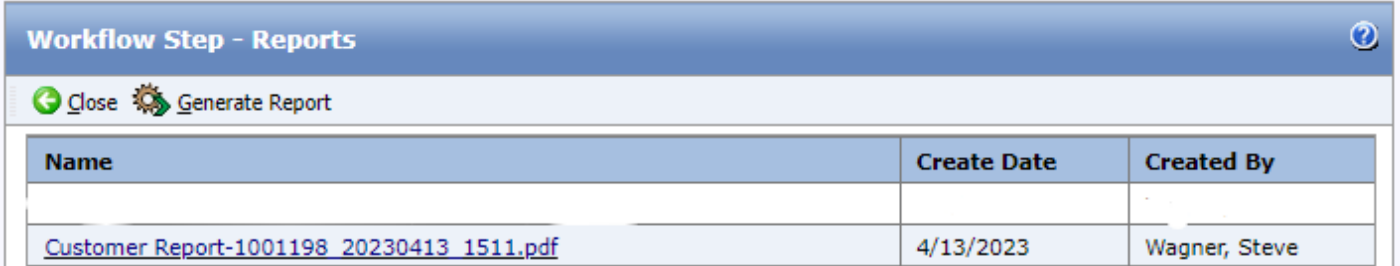

After the report is generated, it should be reviewed with the customer and sent via email or printed out for their records, and consideration.